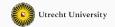

1

## **Calculating datastructures**

Ralf Hinze and Wouter Swierstra

TU Kaiserslautern and Utrecht University

There are tons of (purely functional) datastructures:

- binary random access lists;
- 2-3 trees;
- finger trees;
- binomial heaps;
- Braun trees;
- ...

There are tons of (purely functional) datastructures:

- binary random access lists;
- 2-3 trees;
- finger trees;
- binomial heaps;
- Braun trees;
- ...

Who comes up with these?

...data structures that can be cast as numerical representations are surprisingly common, but only rarely is the connection to a number system noted explicitly.

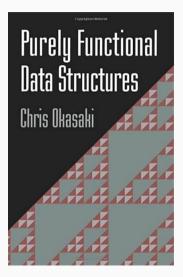

- We will fix a particular API, keeping the numerical representation we use abstract for the moment.
- We can then show how different choices of numerical representation lead to different *implementations* of this API.
- Using the properties our API must satisfy, we can apply familiar *type isomorphisms* to *calculate* the *datastructure* that implements the API.

All these calculations can be performed and verified in Agda.

#### Flexible arrays - the interface

Number : Set

- Index : Number  $\rightarrow$  Set
- Array : Number  $\rightarrow$  Set  $\rightarrow$  Set

nil : Array 0 elem

- cons : elem  $\rightarrow$  Array n elem  $\rightarrow$  Array (1 + n) elem
- head : Array (1 + n) elem  $\rightarrow$  elem
- tail : Array (1 + n) elem  $\rightarrow$  Array n elem

#### data Peano : Set where

zero : Peano

succ : Peano  $\rightarrow$  Peano

```
data Index : Peano \rightarrow Set where
izero : Peano (succ n)
isucc : Peano n \rightarrow Peano (succ n)
```

- lookup : Array n elem  $\rightarrow$  (Index n  $\rightarrow$  elem)
- tabulate  $% f(\mathcal{A})$  : (Index n  $\rightarrow$  elem)  $\rightarrow$  Array n elem

These two functions should form an isomorphism.

If we perform induction on n, we can calculate a definition of Array.

 $Index(0) \cong \bot$   $Index(1) \cong \top$   $Index(m+n) \cong Index(m) \uplus Index(n)$   $Index(m \cdot n) \cong Index(m) \times Index(n)$   $Index(n^m) \cong Index(m) \to Index(n)$ 

Note - these isomorphisms are not unique! There are many different choices:

- interleaving vs appending
- · column major vs row major

• ...

While these choices are all correct, they lead to *different* datastructures.

### **Calculating with generic tries**

We'll try to find an isomorphism given by the lookup and tabulate functions to 'discover' an implementation of a datastructure.

If we 'calculate' this iso using familiar laws – we can hopefully use this to read off the datastructures that arise.

In particular, we'll use the laws of exponents:

$$X^{0} \cong 1$$

$$X^{1} \cong X$$

$$X^{A+B} \cong X^{A} \cdot X^{B}$$

$$X^{A\cdot B} \cong (X^{B})^{A}$$

These should be familiar from high school – but can also be read as type isomorphisms.

#### proof

I.

 $\begin{array}{l} (\text{Index zero} \rightarrow \text{elem}) \\ \cong & -- \text{ Index-0 law} \\ (\bot \rightarrow \text{elem}) \\ \cong & -- \text{ law of exponents} \\ \top \\ \cong & -- \text{ use as definition} \\ \text{Array zero elem} \end{array}$ 

proof

| (Index (succ n) $ ightarrow$ elem)                        |
|-----------------------------------------------------------|
| $\cong$ definition of Index                               |
| (( $\top$ $\uplus$ Index n) $ ightarrow$ elem)            |
| $\cong$ law of exponents                                  |
| (T $ ightarrow$ elem) $	imes$ (Index n $ ightarrow$ elem) |
| $\cong$ law of exponents                                  |
| elem $	imes$ Array n elem                                 |
| $\cong$ use as definition                                 |
| Array (succ n) elem                                       |

In this way, we have connected Peano naturals to vectors - but that's hardly interesting...

```
data Leibniz : Set where
```

- Ob : Leibniz
- \_1 : Leibniz  $\rightarrow$  Leibniz
- \_2 : Leibniz  $\rightarrow$  Leibniz

```
convert : Leibniz \rightarrow Peano
convert 0b = 0
convert (n 1) = convert n \cdot 2 + 1
convert (n 2) = convert n \cdot 2 + 2
```

This representation of binary numbers is *unique*.

I'll go through one of the two cases in some detail:

```
(Index (n 2) \rightarrow elem)
\cong -- arithmetic on indices
(\top \uplus \top \uplus \text{ Index } n \uplus \text{ Index } n \rightarrow \text{elem})
\cong -- laws of exponents
elem \times elem \times (Index n \rightarrow elem) \times (Index n \rightarrow elem)
\cong -- recurse
elem \times elem \times Array n elem \times Array n elem
\cong -- use as definition
Array (n 2) elem
```

In this style, we can (re)discover the type of 1-2 trees:

```
data Array : Leibniz \rightarrow Set \rightarrow Set where
Leaf : Array Ob
Node<sub>1</sub> : elem \rightarrow Array n elem \rightarrow Array n elem \rightarrow Array (n 1) elem
Node<sub>2</sub> : elem \times elem \rightarrow Array n elem \rightarrow Array n elem \rightarrow Array (n 2) elem
```

The construction of the isos give us the definition of lookup and tabulate for free.

In this style, we can (re)discover the type of 1-2 trees:

```
data Array : Leibniz \rightarrow Set \rightarrow Set where
Leaf : Array Ob
Node<sub>1</sub> : elem \rightarrow Array n elem \rightarrow Array n elem \rightarrow Array (n 1) elem
Node<sub>2</sub> : elem \times elem \rightarrow Array n elem \rightarrow Array n elem \rightarrow Array (n 2) elem
```

The construction of the isos give us the definition of lookup and tabulate for free.

What about the other operations?

#### Example: a 1-2 tree with 17 elements

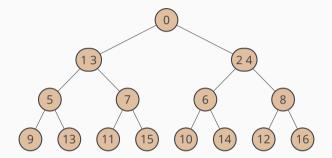

- Each node has 1 or 2 elements: just enough to ensure the remainding number of elements is even.
- Note that 'odd elements' are stored in one subtree and 'even elements' in the other.

To add a new element to the 'front' of the tree, we distinguish three cases:

- A Node1 becomes a Node2, with the new element at the front.
- A Node<sub>2</sub> becomes a Node<sub>1</sub> but we need to add the two elements to the respective subtrees.

Once we have this infrastructure, it is easy to explore variations..

```
\begin{array}{l} (\text{Index (n 2)} \rightarrow \text{elem}) \\ \cong & -- \text{ arithmetic on indices} \\ (\top \ \boxminus \ \text{Index (succ n)} \ \boxminus \ \text{Index n} \rightarrow \text{elem}) \\ \cong & -- \text{ laws of exponents} \\ \text{elem } \times \text{ (Index (succ n)} \rightarrow \text{elem)} \times \text{ (Index n} \rightarrow \text{elem}) \\ \cong & -- \text{ use as definition} \\ \text{Array (n 2) elem} \end{array}
```

Instead of having 1-2 nodes – we can have nodes with a single element.

```
data Array : Leibniz \rightarrow Set \rightarrow Set where
```

Leaf : Array Ob elem

- Node\_1 : elem  $\rightarrow$  Array n elem  $\rightarrow$  Array n elem  $\rightarrow$  Array (n 1) elem
- Node<sub>2</sub> : elem  $\rightarrow$  Array (succ n) elem  $\rightarrow$  Array n elem  $\rightarrow$  Array (n 2) elem

Each node stores a single element; the two subtrees may store a different number of elements, but differ by at most one.

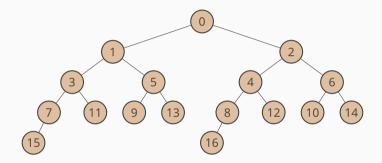

For any given size, the shape of the tree is fixed.

Elements at 'odd' positions are in the left subtree; elements at 'even' positions in the right subtree.

# A Logarithmic Implementation of Flexible Arrays

Rob R. Hoogerwoord

Eindhoven University of Technology, department of Mathematics and Computing Science, postbus 513, 5600 MB Eindhoven, The Netherlands

#### References

- Braun, W., Rem, M.: A logarithmic implementation of flexible arrays. Memorandum MR83/4, Eindhoven University of Technology (1983).
- Dijkstra, Edsger W.: A discipline of programming. Prentice-Hall, Englewood Cliffs (1976).

The two subtrees swap! Every even element becomes odd and visa versa.

We go through a lot more details in the paper:

- explicit proofs of isomorphisms;
- computing index types for various structures;
- many more operations: cons, snoc, tail, lookup, etc.
- the calculation of other datastructures, such as random access lists;
- lots of pretty pictures

- Ko has already shown how to describe binary heaps as ornaments on skew binary numbers. Can we reuse these ideas in this setting?
- Isomorphisms are quite a strong criteria do weaker conditions suffice?
- · Isomorphisms are quite a strong criteria can we get more out of them by going cubical?
- Can the same kind of calculations be done for different datastructures, beyond flexible arrays?

# **Questions?**